# **Cours interentreprises**

# **Enoncé original avec compléments - Mandat pratique « Entretiens clients »**

### **Objectifs évaluateurs des CI associés**

Objectif évaluateur 1.1.2.4 Préparer et mener des entretiens avec les clients

#### **Objectifs évaluateurs de l'entreprise associée**

Objectif évaluateur 1.1.2.1 – Traiter les demandes des clients ; Objectif évaluateur 1.1.2.2 – Mener des entretiens clients Objectif évaluateur 1.1.2.3 – Gérer les informations des clients ; Objectif évaluateur 1.1.3.2 – Évaluer les résultats

#### **Contexte**

Dans votre travail quotidien, vous avez régulièrement à faire à des clients internes (p. ex. d'autres départements) ainsi qu'à des clients externes. En tant qu'employé-e de commerce, vous devez avoir un bon contact avec les clients, car leur satisfaction assure le succès de votre entreprise. Dans l'unité d'apprentissage « Bien gérer ses contacts avec les clients », vous avez déjà appris les bases de discussions réussies avec des clients.

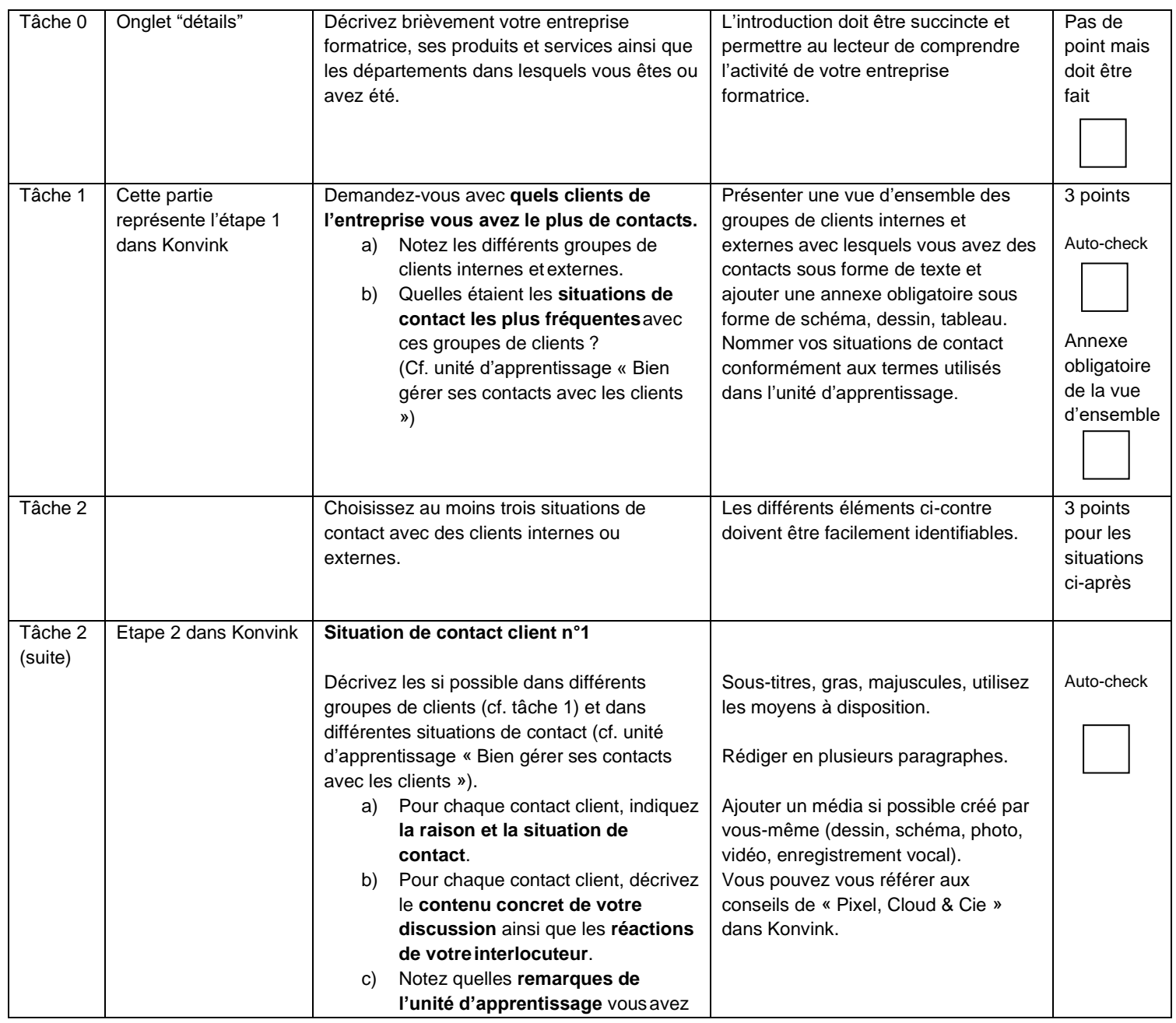

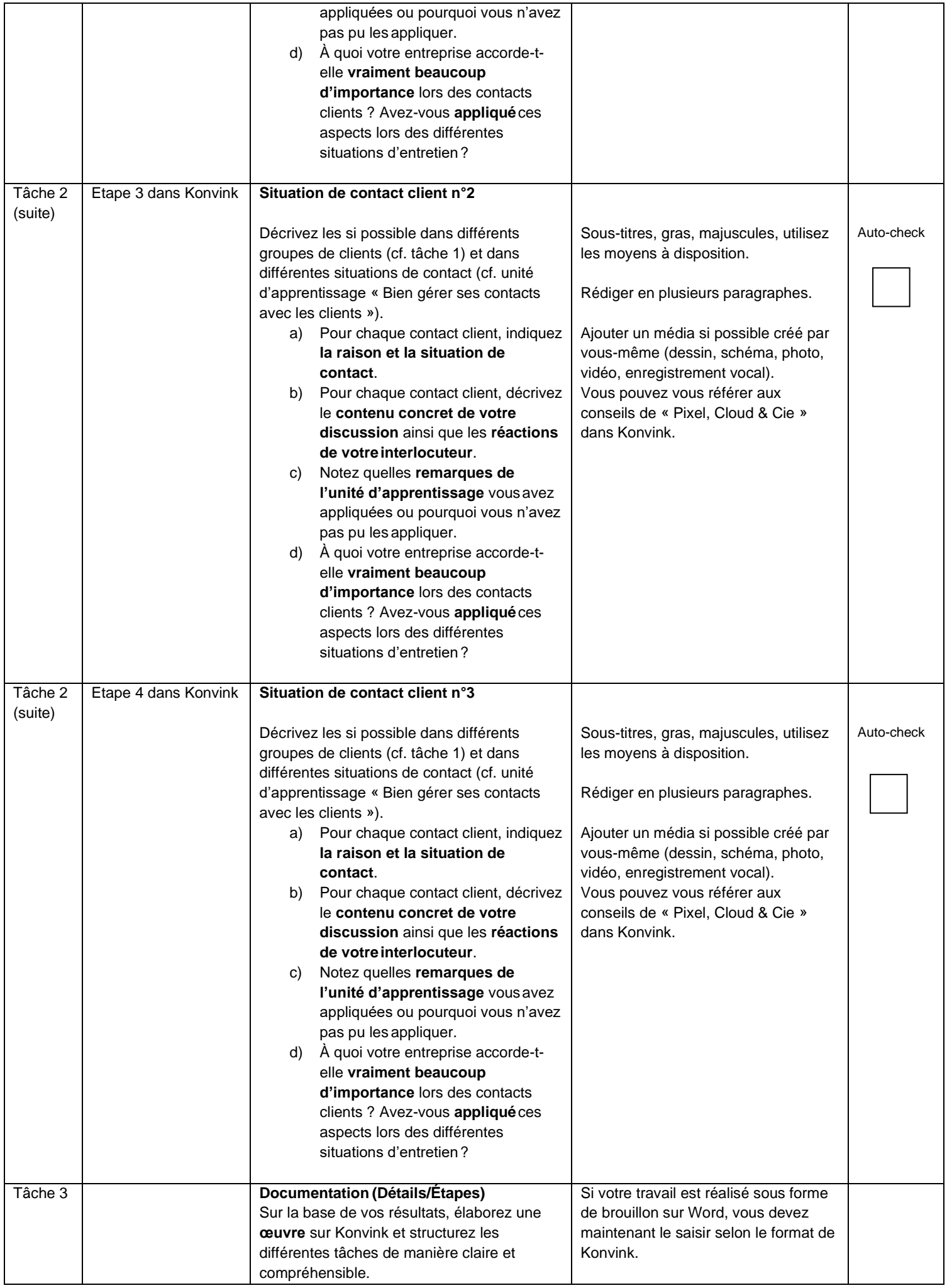

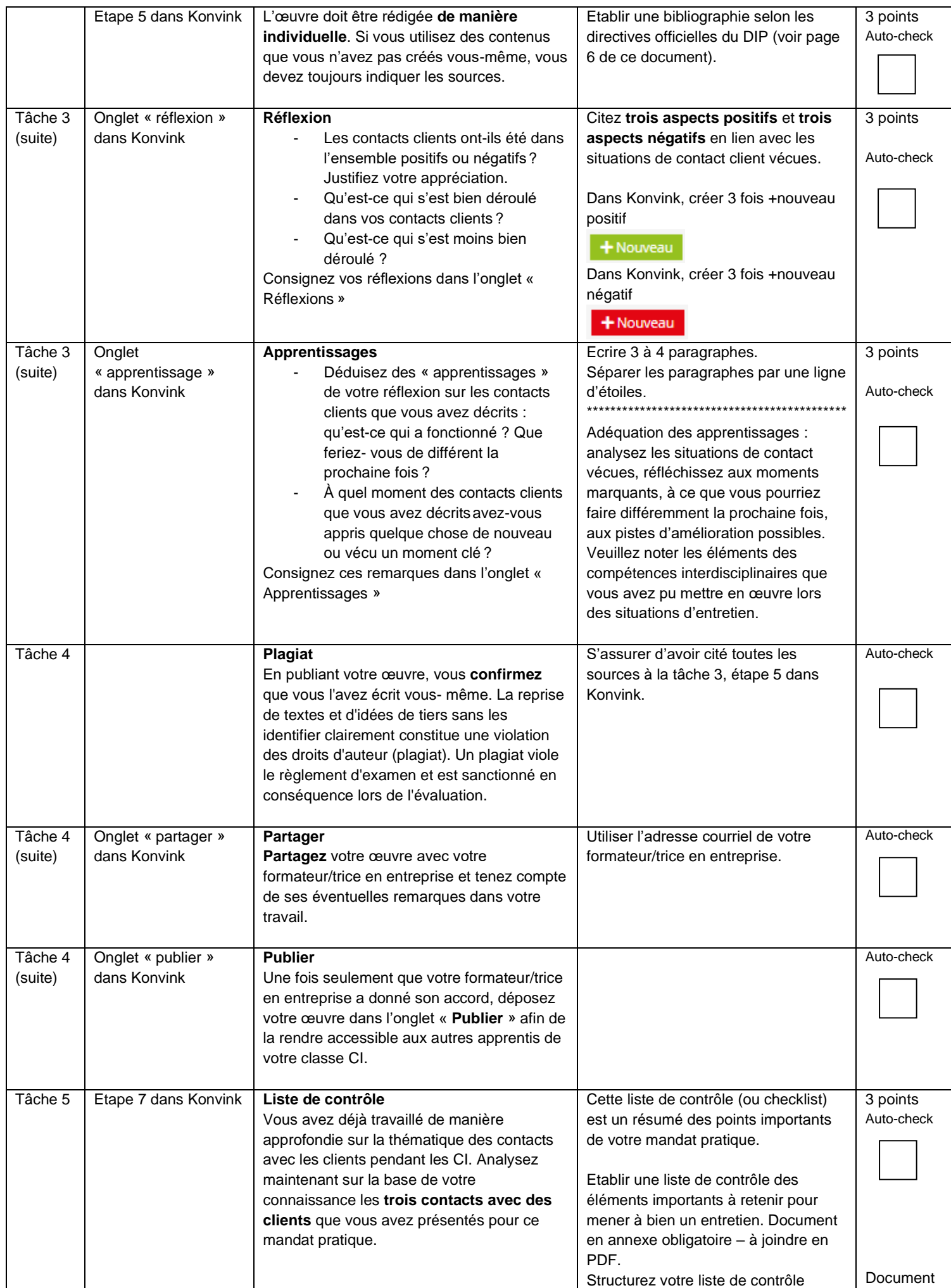

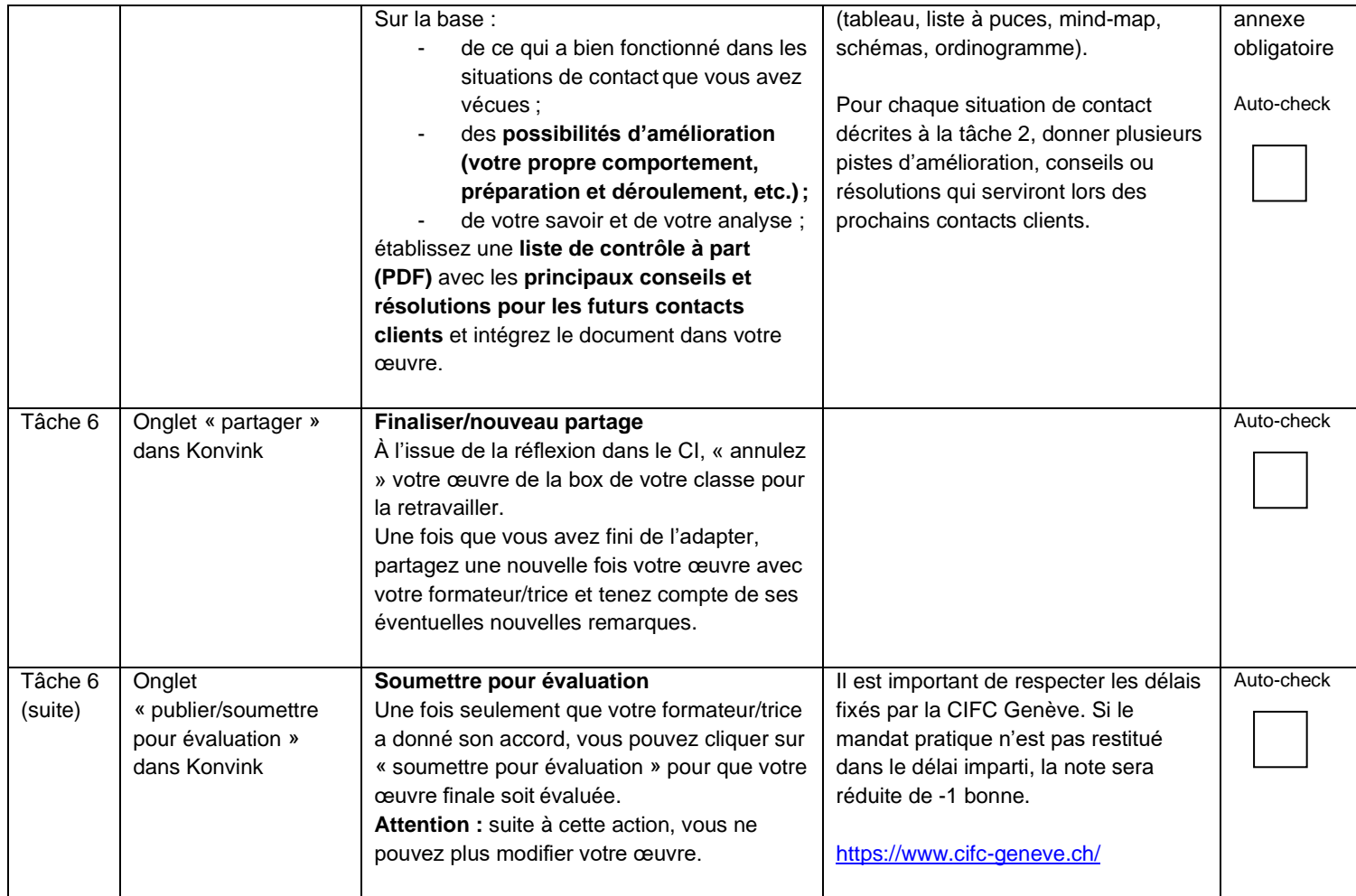

# **Remarques concernant votre œuvre**

Avant d'établir votre présentation d'œuvre sur Konvink, prenez le temps de planifier et de préparer la structure et les contenus de votre œuvre. Cela vous paraîtra plus simple d'élaborer votre œuvre en ligne.

N'énumérez pas simplement des informations, mais faites un « storytelling » : Racontez une histoire, guidez le lecteur, soulignez les particularités ou les éléments marquants et structurez votre présentation d'œuvre de sorte qu'elle soit plaisante.

Utilisez le plus possible des supports que vous avez produits vous-même : établissez des graphiques, des MindMap, des mémentos, des collages, des présentations, des films, des images, des fichiers audios, etc. Utilisez la marge de manœuvre dont vous disposez, soyez créatif/créative ! Servez-vous de ce que vous avez appris pendant l'atelier « Pixel, Cloud & Cie ».

Indiquez toutes les sources de manière correcte et tenez compte des dispositions en matière de protection des données ainsi que des droits d'images des personnes présentes sur les photos.

# **Organisation**

Vous trouverez l'outil pour l'élaboration d'une œuvre sur le dashboard, dans la box « Mes œuvres ! ».

Vous disposez de 15 heures en entreprise pour le traitement du mandat pratique. Si vous avez besoin de plus de temps, finissez présentation d'œuvre en dehors des heures de travail.

Veuillez respecter le délai de publication de votre œuvre et la date à laquelle vous devez soumettre votre œuvre pour évaluation. Le responsable des CI annonce les délais à respecter.

Attention : suite à cette action, vous ne pouvez plus modifier votre œuvre.

# **Critères d'évaluation et notation de 0 à 3 points**

Votre présentation d'œuvre est évaluée par les formateurs CI sur la base des critères d'évaluation suivants :

# **Contenu de l'œuvre (9 points au total)**

- L'apprenti-e présente-t-il/elle les groupes de clients internes et externes et les situations de contact afférentes ? **3 points**
- L'apprenti-e décrit-t-il/elle au moins trois situations de contact concrètes avec des clients de manière complète ? **3 points**
- L'apprenti-e élabore-t-il/elle une liste de contrôle pertinente ? **3 points**

#### **Documentation / Réflexion (9 points au total)**

- La structure de la documentation est-elle claire dans l'ensemble ? **3 points**
- L'apprenti-e analyse-t-il/elle les contacts clients décrits dans l'œuvre ? **3 points**
- L'apprenti-e tire-t-il/elle des apprentissages de la réflexion et des contacts clients décrits ? **3 points**

# **Conditions cadres formelles (9 points au total)**

- L'œuvre de l'apprenti-e est-elle compréhensible et correcte sur le plan linguistique ? **3 points**
- L'apprenti-e utilise-t-il/elle des médias complémentaires de manière appropriée ? **3 points**
- L'apprenti-e tient-il/elle compte des dispositions en matière de protection des données (droits de la personnalité, droits d'auteur, etc.) ? **3 points**

# **Guide de rédaction d'une bibliographie simplifiée Document rédigé par le DIP**

### **Référencer un livre**

NOM, Prénom (auteur). Titre du livre. Lieu d'édition : éditeur, date d'édition Exemple: ASTIER, Ingrid. Même pas peur. Paris : Syros, 2015

#### **Référencer un article de magazine**

NOM, Prénom (auteur). Titre de l'article. Titre du magazine. Date de publication, n° du magazine, pages. Exemple: DUBOIS, Paul. Les arbres en Suisse. Science et vie Junior. Janvier 2011, n° 27, p. 34-41

----------------------------------------------------------------------------------------------------------------------------------------------------

----------------------------------------------------------------------------------------------------------------------------------------------------

----------------------------------------------------------------------------------------------------------------------------------------------------

#### **Référencer un film**

NOM, Prénom [réalisateur]. Titre [film]. Lieu : nom de la société de production, date Exemple: SPIELBERG, Steven [réalisateur]. Minority report [film]. USA : Twentieth Century Fox, 2002

# **Référencer un site web**

Nom du site web [en ligne]. [Consulté le jour mois année]. Disponible à l'adresse : URL Le joueur du grenier [en ligne]. [Consulté le 30 septembre 2015]. Disponible à l'adresse : <http://www.joueurdugrenier.fr/>

#### **Wikipedia**

Titre de l'article. Nom du site web [en ligne]. [Consulté le jour mois année]. Disponible à l'adresse : URL Guerre froide. Wikipedia [en ligne]. [Consulté le 28 septembre 2015]. Disponible à l'adresse : https://fr.wikipedia.org/wiki/Guerre\_froide

----------------------------------------------------------------------------------------------------------------------------------------------------

#### **Un bon conseil**

Il est indispensable de diversifier tes sources d'information. Une bibliographie qui contient plusieurs sources d'information (livres, dossiers, sites internet…) sera très appréciée par ton enseignant-e qui verra que tu ne t'es pas contenté-e d'un seul livre ou d'un seul site internet!